| estat Icmean - | Latent class | marginal | means |
|----------------|--------------|----------|-------|
|----------------|--------------|----------|-------|

| Description          | Menu for estat | Syntax   | Options |
|----------------------|----------------|----------|---------|
| Remarks and examples | Stored results | Also see |         |

### Description

estat lcmean reports a table of the marginal predicted means of the outcome within each latent class. For ivregress, mlogit, oprobit, and ologit, a table is produced for each outcome.

marginsplot can be used after estat lcmean to plot the marginal predicted means for each class.

## Menu for estat

Statistics > Postestimation

# **Syntax**

estat lcmean [, options]

| options         | Description                                         |
|-----------------|-----------------------------------------------------|
| nose            | do not estimate SEs                                 |
| post            | post margins and their VCE as estimation results    |
| display_options | control column formats, row spacing, and line width |

collect is allowed; see [U] 11.1.10 Prefix commands.

# Options

nose suppresses calculation of the VCE and standard errors.

post causes estat lcmean to behave like a Stata estimation (e-class) command. estat lcmean posts the vector of estimated margins along with the estimated variance-covariance matrix to e(), so you can treat the estimated margins just as you would results from any other estimation command.

```
display_options: vsquish, fvwrap(#), fvwrapon(style), cformat(% fmt), pformat(% fmt),
sformat(% fmt), and nolstretch.
```

# **Remarks and examples**

estat lcmean is illustrated in [FMM] Example 2 and [FMM] Example 3.

### **Stored results**

| estat lcmean stores the following in r():                           |                                                                                                    |  |  |  |
|---------------------------------------------------------------------|----------------------------------------------------------------------------------------------------|--|--|--|
| Scalars<br>r(N)                                                     | number of observations                                                                                                    |  |  |  |
| Macros                                                              |                                                                                                    |  |  |  |
| r(title)                                                            | title in output                                                                                                    |  |  |  |
| Matrices<br>r(b)<br>r(V)<br>r(table)                                | estimates<br>variance–covariance matrix of the estimates<br>matrix containing the margins with their standard errors, test statistics, <i>p</i> -values, and con-<br>fidence intervals |  |  |  |
| estat lcmean with the post option also stores the following in e(): |                                                                                                    |  |  |  |
| Scalars<br>e(N)                                                     | number of observations                                                                                                    |  |  |  |
| Macros                                                              |                                                                                                    |  |  |  |
| e(title)                                                            | title in output                                                                                                    |  |  |  |
| e(properties)                                                       | b V                                                                                                    |  |  |  |
| Matrices                                                            |                                                                                                    |  |  |  |
| e(b)                                                                | estimates                                                                                                    |  |  |  |
| e(V)                                                                | variance-covariance matrix of the estimates                                                                                                    |  |  |  |

### Also see

- [FMM] fmm Finite mixture models using the fmm prefix
- [FMM] fmm intro Introduction to finite mixture models
- [FMM] fmm postestimation Postestimation tools for fmm

Stata, Stata Press, and Mata are registered trademarks of StataCorp LLC. Stata and Stata Press are registered trademarks with the World Intellectual Property Organization of the United Nations. StataNow and NetCourseNow are trademarks of StataCorp LLC. Other brand and product names are registered trademarks or trademarks of their respective companies. Copyright © 1985–2025 StataCorp LLC, College Station, TX, USA. All rights reserved.

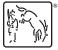

For suggested citations, see the FAQ on citing Stata documentation.